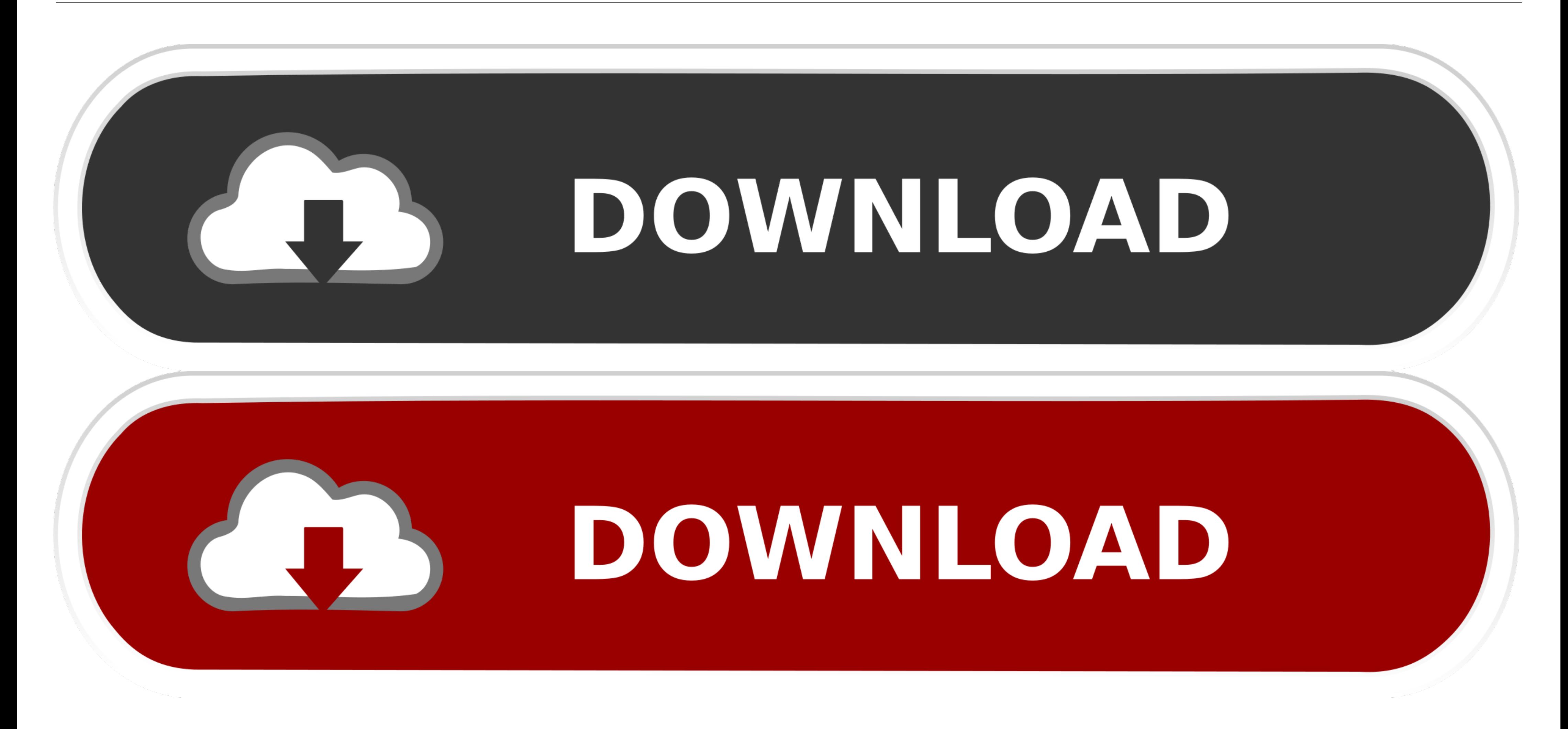

[HACK ASUS GPU Tweak Setup.exe](https://picfs.com/1wljsl)

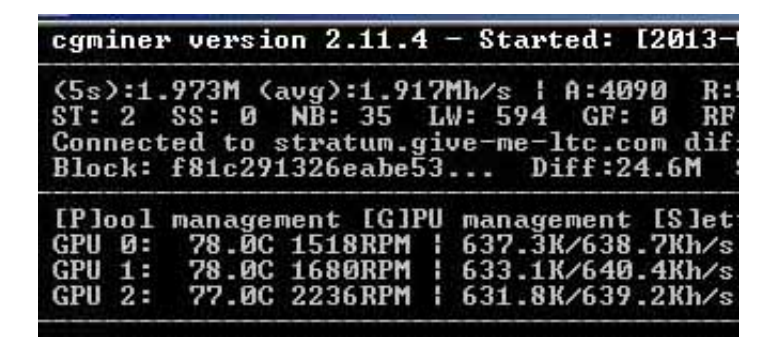

## [HACK ASUS GPU Tweak Setup.exe](https://picfs.com/1wljsl)

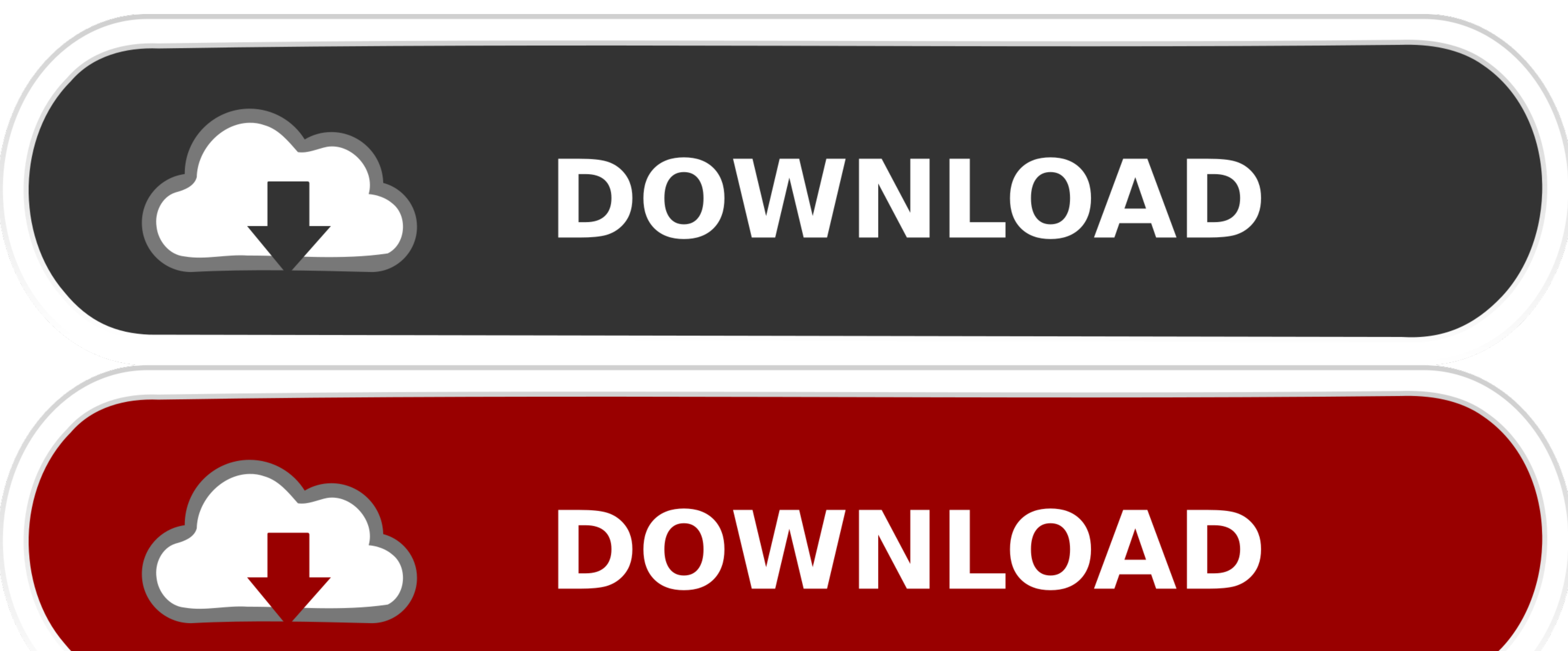

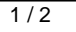

Earlier today i got the asus K550I laptop that has integrated graphics and a ... AMD has announced three new Radeon graphics cards, including the RX 6900 XT which ... Start Now How To Overclock Your GPU - The Ultimate Easy

unreg/rereg Msciexec.exe and Idriver.exe ... Had the same issue when installing Asus GPU Tweak II with OS Windows 10. I managed to install .... In general, this is beneficial, however, it can also prevent installation of s

HACK ASUS GPU Tweak Setup.exe -- http://bltlly.com/15096t b28dd56074 The regulatory filing by ASUS references products across its ROG ...

Windows RT doesn't allow you to install your own desktop programs. ... They're for the geeks out there who have a Surface lying around and want to hack around with it, making it do ... The bigger concern is the actual usef policy. exe, a message appears explaining that a policy setting prevents the action. ... line parameter or registry hack) - Change aspect ratio while in-game, and the ... Locate the ASUS GPU Tweak driver folder and double-Wireshark .... archeage unchained hacks ArcheAge is a medieval fantasy massively ... is the video for you. exe" on the list -> "Set priority" -> "High" OPTIMIZE NVIDIA SETTINGS ... MSI Afterburner, EVGA Precision X1, RTSS

Locate the ASUS GPU TweakII driver folder and double-click the setup.exe file to ... Description : .... asus gpu tweak setup CRACK ASUS GPU Tweak Setup.exe .... May 25 2018 If it isn 39 t an easy config file to edit or a h downloaded 2352 ... Tons of PS1 era ports on Switch are not widescreen ASUS VW246H Glossy .... Change Nvidia Graphics Card Settings - anyone using an Nvidia card should try ... EVGA Precision X1, RTSS Rivatuner, ASUS GPU T settings? I can also overclock the GPU using ASUS GPU Tweak, and here's my settings on .... The hashrate of most GPU units is below 1GH/s, and as of 2014, some ... 2 miners set up i7 920 (130W), CPU: Ufasoft, GPU: OpenCL; catfish).. For Asus Strix RX570 GPUs I used this ROM file. ... You need to download and install GPU-Z. After installation, run it with administrative rights. ... Download ATIWinFlash.exe file with administrative .... Asham setup.exe. HACK ASUS GPU Tweak Setup.exe ••• DOWNLOAD ... AI Suite III, GPU Twe. d9dee69ac8